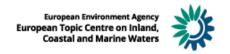

# **2015 UWWTD data request: Frequently Asked Questions**

(Version 1 of 6 June 2016)

### Contents

| Int | roduction4                                                                                                    |
|-----|----------------------------------------------------------------------------------------------------|
| 1.  | General questions5                                                                                                    |
|     | 1.1. Will the main report (agglomerations/treatment plants/emission points/receiving waters), the sensitive area report (SAMain etc) and the FLA.xls be submitted as separate xmls or a single one?                                                                                                    |
|     | 1.2. In the Data Dictionary pdf there is a section on Tables which has a field "Methodology". This often contains the text "This value is required". Does this mean the field is mandatory? There are quite a few fields that we would expect to be mandatory that have nothing in this field. Please could you clarify how we can best check which fields are mandatory? |
|     | 1.3. Are there any differences between information considered as "mandatory" and information considered as "required"?                                                                                                    |
|     | 1.4. Are we expected the leave the EndLife field blank in situations when an entity is still current?                                                                                                    |
|     | 1.5. Is it acceptable to use 01/01/2014 as the BeginLife date for all entities? It would require a lot of work to go back through old records to establish exactly when spatial data has been changed in the past 5                                                                                                    |
|     | 1.6. How to link new codes (e.g. aggCode, uwwCode) to the old ones after codes update? (Changing of aggCode and uwwCode)                                                                                                    |
|     | 1.7. GIS datasets to be reported                                                                                                    |
| 2.  | Receiving areas6                                                                                                    |
|     | 2.1. In the receiving waters tab should all receiving waters be listed or only those that are sensitive areas? 6                                                                                                    |
|     | 2.2. In the 2014 sensitive area data each area appears for many countries listed as both a CSA and SA. Is this required if a country on has legally designated sensitive areas?                                                                                                    |
|     | 2.3. Should only sensitive areas being discharge to be reported in ReceivingWatersSAMain or should their non legally designated catchment areas also be reported in this table?                                                                                                    |
|     | 2.4. The SASA table definition is "Table describes relation between sensitive area that is not operational any longer with its successor". Therefore should this only be filled in if there has been a change in the definition/identifier of sensitive areas since the previous reporting period?                                                                        |
|     | 2.5. If we designated the entire territory under the article 5.2 and 5.3 (but the article 5.8 is not applicable) what kind of type rcaZtype we have to report: UWW55CMSA, UWWCASA, UWWCLSA, UWWCMSA or UWWRISA? Similar question about rcaSpZTyp?                                                                                                    |
|     | 2.6. How to report parameters subject to more stringent treatment (the table ReceivingAreasSAMain) and the parameters in the table ReceivingAreasSAParameter for a single sensitive areas- region, designated due to vulnerability of the North Sea to eutrophication?                                                                                                    |
|     | 2.7. Are tables ReceivingAreasSA54 and ReceivingAreasLSA mandatory for all MS?                                                                                                    |
|     | 2.8. In the codelist for rcaZtype (table ReceivingAreasSAMain) there are 2 options for catchments of sensitive areas. Please could you explain what the difference between these is?                                                                                                    |
|     | 2.9. rcaParameterM is a new parameter. Please could you explain why this is required in addition to the existing rcaParameter and rcaCrelevantdirective in the ReceivingAreasSAParameter table, as this seems like duplication?                                                                                                    |
|     | 2.10. rcaParameterOther – could you provide examples of what would be expected in this field? 8                                                                                                    |
|     | 2.11. How to report spatial data of sensitive areas and their catchments?                                                                                                    |
|     | 2.12. How to report spatial data of sensitive areas?                                                                                                    |
|     | 2.13. How to report spatial data of overlapping sensitive areas?                                                                                                    |

|    | 2.14.<br>Recei  | What is the difference between designation date and starting date in the table vingAreasSAMain,                                                                                                    | 9    |
|----|-----------------|----------------------------------------------------------------------------------------------------|------|
|    | 2.15.           | Now that SFW and FWF Directives have been repealed, should we still be reporting ish/freshwater fish sensitive areas under criterion C?                                                                                                    |      |
|    | 2.16.<br>catch  | How to report catchments with multiple sensitive areas? What designation date to apply to ment if the designation dates for associated sensitive areas vary?                                                                                                    |      |
|    | 2.17.           | How to report Normal Areas?                                                                                                    | 9    |
| 3. | Aggl            | omerations                                                                                                    | 10   |
|    | 3.1.            | How to report BeginLife and EndLife parameters?                                                                                                    | . 10 |
|    | 3.2.<br>refere  | Do we have to report agglomerations the size of which decreased below 2000 p.e. since the la                                                                                                    |      |
|    | 3.3.<br>define  | In which cases I can use the value "temporary inactive" (AggState = 2) (page 22 D.D. Art.15) to e the status of the agglomeration                                                                                                    | . 10 |
|    | 3.4.<br>has no  | Do we have to report agglomerations despite the fact that for most of them transitional period expired yet?                                                                                                    |      |
| 4. | UWV             | NTPs                                                                                                    | 11   |
|    | 4.1.<br>1.1.5   | Pls provide an explanation of the QAQC rule (applied in the UWWTD web tool) uwwtps, rule: 6_F_UWWTPS_TreatmentType                                                                                                    | . 11 |
| 5. | Discl           | harge Points                                                                                                    | 11   |
|    | 5.1.<br>dcpW    | In the Discharge Points data what is the difference between the values for rcaID, the 'aterbodyID and the dcpReceivingWater?                                                                                                    | . 11 |
|    | 5.2.<br>the riv | What value do you expect to receive in the dcpReceivingWater field in the DischargePoint table ver segment/water body code/sub-catchment area code/catchment area code?                                                                                                    |      |
|    | 5.3.<br>segm    | What value should be reported in this field for Article 15 reporting, e.g. river basin district, rive ent etc.                                                                                                    |      |
|    |                 | Should a UWWTD discharge site lying within the intercatchment of a water body but discharge ninor tributary of the water body, be linked directly to the water body as if it were discharging the style of the water body as if it were discharging the style of the water body as if it were discharging the style of the water body as if it were discharging the style of the water body as if it were discharged the style of the water body as if it were discharged the style of the water body as it was also as it was also as it will be style of the water body. |      |
| 6. | Repo            | orting under article 17                                                                                                    | 12   |
|    | 6.1.            | What is the p.e. threshold for reporting under article 17?                                                                                                    | . 12 |
|    | 6.2.            | Error when reporting non-existing UWWTPs under article 17                                                                                                    | . 12 |

#### Introduction

This document lists frequently asked questions by Member States to the UWWTD helpdesk to clarify issues of the 2015 UWWTD data request. Member States have asked the ETC/ICM at the UWWTD expert group meeting on 26 May 2016 to provide this overview.

This document is a 'living' document and will be updated weekly until the end of 2015 reporting exercise.

#### 1. General questions

1.1. Will the main report (agglomerations/treatment plants/emission points/receiving waters), the sensitive area report (SAMain etc) and the FLA.xls be submitted as separate xmls or a single one?

| Ticket No.: | <u>Ticket#2015121410000182</u>                                            |
|-------------|---------------------------------------------------------------------------|
| Date        | 14.12.2015                                                                |
| Reply       | Article 15 and article 17 datasets will be submitted in two separate xml. |

1.2. In the Data Dictionary pdf there is a section on Tables which has a field "Methodology". This often contains the text "This value is required". Does this mean the field is mandatory? There are quite a few fields that we would expect to be mandatory that have nothing in this field. Please could you clarify how we can best check which fields are mandatory?

| Ticket No.: | <u>Ticket#2016020310000201</u>                                                                                                    |
|-------------|----------------------------------------------------------------------------------------------------|
| Date        | 03.02.2016                                                                                                    |
| Reply       | We can only set a mandatory parameter in cases it is mandatory for all data, which in case of BOD monitoring data is not the case e.g. for MS for which the implementation deadline has not expired. We suggest to read the DD together with the QC rules that indicate which parameters must be reported for particular case Monitoring data is of course mandatory for all treatment plants serving agglos (for which the implementation deadline has expired). |

1.3. Are there any differences between information considered as "mandatory" and information considered as "required"?

| Ticket No.: | <u>Ticket#2016021910000289</u>                                                                                                    |
|-------------|----------------------------------------------------------------------------------------------------|
| Date        | 19.02.2016                                                                                                    |
| Reply       | The meaning of the terms "mandatory" and "required" (as mentioned in teh Data dictionary) is identical, there is no difference between them |

1.4. Are we expected the leave the EndLife field blank in situations when an entity is still current?

| Ticket No.: | <u>Ticket#2016041110000236</u>                                                                     |
|-------------|----------------------------------------------------------------------------------------------------|
| Date        | 11.04.2016                                                                                         |
| Reply       | Correct, the EndLife parameter should be filled only in case an object is not "active" any longer. |

1.5. Is it acceptable to use 01/01/2014 as the BeginLife date for all entities? It would require a lot of work to go back through old records to establish exactly when spatial data has been changed in the past

| Ticket No.: | <u>Ticket#2016041110000236</u>                                                                                                    |
|-------------|----------------------------------------------------------------------------------------------------|
| Date        | 11.04.2016                                                                                                    |
| Reply       | It is acceptable, but an explanation why a default date has been used (e.g. due to limited resources) should be provided in a separate document. |

## 1.6. How to link new codes (e.g. aggCode, uwwCode..) to the old ones after codes update? (Changing of aggCode and uwwCode)

| Ticket No.: | <u>Ticket#2016032110009916</u> ,                                                                                                    |
|-------------|----------------------------------------------------------------------------------------------------|
| Date        | 21.03.2016                                                                                                    |
| Reply       | Changes in the reported objects codes should be listed in a separate file, using a template available here: Reported objects code change list template. The table links old and new codes and provides a list of possible reasons for change of the codes. |

#### 1.7. GIS datasets to be reported

| Ticket No.:<br>Date | <u>Ticket#2016060110000082</u><br>01.06.2016                                                                                                    |
|---------------------|----------------------------------------------------------------------------------------------------|
| Reply               | The following spatial data is to be reported under the UWWTD art 15 reporting:  The designation of Receiving Areas (gml and shapefiles)  The delineation of the Agglomeration (Longitude and Latitude of all active agglomerations, submitted as tabular data only).  The recording of Urban Wastewater Treatment Plants (Longitude and Latitude of all active treatment plants, submitted as tabular data only). |
|                     | <ul> <li>The recording of Discharge Points (Longitude and Latitude of all<br/>active points of discharge, submitted as tabular data only).</li> </ul>                                                                                                    |

#### 2. Receiving areas

### 2.1. In the receiving waters tab should all receiving waters be listed or only those that are sensitive areas?

| Ticket No.: | Ticket#2015121410000182                                                                                                    |
|-------------|----------------------------------------------------------------------------------------------------|
| Date        | 14.12.2015                                                                                                    |
| Reply       | Receiving waters table should contain only sensitive areas, catchments of sensitive areas or less sensitive areas. (i.e. Normal areas are not to be reported any longer). |

## 2.2. In the 2014 sensitive area data each area appears for many countries listed as both a CSA and SA. Is this required if a country on has legally designated sensitive areas?

| Ticket No.: | <u>Ticket#2015121410000182</u>                                                                                                    |
|-------------|----------------------------------------------------------------------------------------------------|
| Date        | 14.12.2015                                                                                                    |
| Reply       | In general both SA and CSA have to be reported. We have introduced new parameters into the receiving areas table- to enable distinction between the catchment that is upstream the sensitive area and the catchment that includes the sensitive area. |

## 2.3. Should only sensitive areas being discharge to be reported in ReceivingWatersSAMain or should their non legally designated catchment areas also be reported in this table?

| Ticket No.: | <u>Ticket#2015121510000261</u> |
|-------------|--------------------------------|
| Date        | 15.12.2015                     |

| I ICPI) | Both SA and CSA need to be reported in tabular and spatial dataset. It might be useful to look at the data reported on receiving areas under the |
|---------|----------------------------------------------------------------------------------------------------|
|         | preceeding data request.                                                                                                    |

2.4. The SASA table definition is "Table describes relation between sensitive area that is not operational any longer with its successor". Therefore should this only be filled in if there has been a change in the definition/identifier of sensitive areas since the previous reporting period?

| Ticket No.: | <u>Ticket#2015121510000261</u>                                                                                                    |
|-------------|----------------------------------------------------------------------------------------------------|
| Date        | 15.12.2015                                                                                                    |
| Reply       | The actual purpose of the SASA table is to couple the SA with corresponding CSA. The template used in 2013 and earlier, used the parameter rcaSensitiveAreas to indicate the SA related to individual CSA. However this parameter is no longer used in the SA Main table. Thus the SASA table has been introduced. Another reason for that was that in some cases the SA:CSA relation is not 1:1. |

2.5. If we designated the entire territory under the article 5.2 and 5.3 (but the article 5.8 is not applicable) what kind of type rcaZtype we have to report: UWW55CMSA, UWWCASA, UWWCLSA, UWWCMSA or UWWRISA? Similar question about rcaSpZTyp?

| Ticket No.: | <u>Ticket#2016011510000403</u>                      |
|-------------|-----------------------------------------------------|
| Date        | 15.01.2016                                          |
| Reply       | RcaZtype should be reported as UWWCMSA, whereas the |
|             | rcaSpZTyp will be A523.                             |

2.6. How to report parameters subject to more stringent treatment (the table ReceivingAreasSAMain) and the parameters in the table ReceivingAreasSAParameter for a single sensitive areas- region, designated due to vulnerability of the North Sea to eutrophication?

Note: In our 2013 dataset we did not report rcaParameterN and rcaParameterP, whereas we reported rcaANitro and for rcaAPhos (which are not included in the current reporting template).

| Ticket No.: | <u>Ticket#2016011510000403</u>                            |
|-------------|-----------------------------------------------------------|
| Date        | 15.01.2016                                                |
| Reply       | Pls report rcaParameterN and pcaParameterP in the table   |
|             | ReceivingAreasSAMain and an and aP as rcaParameter in the |
|             | table ReceivingAreasSAParameter.                          |

#### 2.7. Are tables ReceivingAreasSA54 and ReceivingAreasLSA mandatory for all MS?

| Ticket No.: | <u>Ticket#2016011510000403</u>                                                                                                    |
|-------------|----------------------------------------------------------------------------------------------------|
| Date        | 15.01.2016                                                                                                    |
| Reply       | No, ReceivingAreasSA54 and ReceivingAreasLSA have to be reported only in case of sensitive areas designated under the article 5.4 . Similarly, the ReceivingAreasLSA has to be reported |
|             | only if the MS has designated less sensitive areas.                                                                                                    |

# 2.8. In the codelist for rcaZtype (table ReceivingAreasSAMain) there are 2 options for catchments of sensitive areas. Please could you explain what the difference between these is?

| Ticket No.: | <u>Ticket#2016020310000201</u>                                                                                                    |
|-------------|----------------------------------------------------------------------------------------------------|
| Date        | 03.02.2016                                                                                                    |
| Reply       | As described in Data Dictionary, the option UWW55CMSA should be used if the sensitive area is downstream / outside the catchment, i.ei. it is located at the outflow point from the catchment or downstream from this outflow point, outside the catchment. On the other hand, the option UWWCMSA should be used if the sensitive area is located inside the catchment, i.e. the sensitive area is above the outflow point from the catchment |

# 2.9. rcaParameterM is a new parameter. Please could you explain why this is required in addition to the existing rcaParameter and rcaCrelevantdirective in the ReceivingAreasSAParameter table, as this seems like duplication?

| Ticket No.: | <u>Ticket#2016020310000201</u>                                                                                                    |
|-------------|----------------------------------------------------------------------------------------------------|
| Date        | 03.02.2016                                                                                                    |
| Reply       | This parameter in the ReceivingAreasSAmain table specifies whether microbiological removal is used. Value of this parameter can be just true / false. The table ReceivingAreasSAParameter us used for more detailed description of specific attributes of the Sensitive areas. It is not duplicated to the rcaParameterM. |

### 2.10. rcaParameterOther – could you provide examples of what would be expected in this field?

| Ticket No.: | <u>Ticket#2016020310000201</u>                                                                                                    |
|-------------|----------------------------------------------------------------------------------------------------|
| Date        | 03.02.2016                                                                                                    |
| Reply       | This might be a specific parameter (beside N and P and microbiological indicators) relevant e.g. for a protected areas, which is located in particular sensitive area (and should be specified in the permit) and subsequently there should be a treatment addressing such parameter. |

#### 2.11. How to report spatial data of sensitive areas and their catchments?

| Ticket No.: | <u>Ticket#2016020510000242</u>                                                                                                    |
|-------------|----------------------------------------------------------------------------------------------------|
| Date        | 05.02.2016                                                                                                    |
| Reply       | Reporting spatial data on the UWWTD sensitive areas and their catchments will use the following template:  Sensitive areas: gml schema available in the UWWTD CDR help. Catchments of sensitive areas: templates (shapefiles) used for the 8 th UWWTD data request. At the moment they are available here: |

#### 2.12. How to report spatial data of sensitive areas?

| Ticket No.: | <u>Ticket#2016021810000665</u>                                                    |
|-------------|-----------------------------------------------------------------------------------|
| Date        | 18.02.2016                                                                        |
| Reply       | To report spatial data of sensitive areas under teh UWWTD, pls use the following: |

| <ul> <li>zoneType field 'sensitiveArea' should be used for all the polygons/ polylines representing SA. Their relevance to other directives will be reported in the tabular datasets.</li> <li>For the legisName do use 'Directive 91/271/EEC of the European Parliament'</li> </ul> |
|----------------------------------------------------------------------------------------------------|
| - For the "legisLevel" field , pls use 'european'                                                                                                    |

#### 2.13. How to report spatial data of overlapping sensitive areas?

| Ticket No.: | <u>Ticket#2016030110000515</u>                                                                                                    |
|-------------|----------------------------------------------------------------------------------------------------|
| Date        | 01.03.2016                                                                                                    |
| Reply       | Bathing waters and shellfish waters may overlap with each other or with eutrophic areas. The spatial data model for sensitive areas does not allow for overlaps. In the previous data calls it was advised that it is acceptable to avoid this problem by only reporting those areas that receive direct discharges. Moreover another solution is to chop the sensitive areas stretches according to their designation criteria. |

## 2.14. What is the difference between designation date and starting date in the table ReceivingAreasSAMain,

| Ticket No.: | <u>Ticket#2016033010000676</u> , <u>Ticket#2016032210000726</u>                                                                                                    |
|-------------|----------------------------------------------------------------------------------------------------|
| Date        | 30.03.2016                                                                                                    |
| Reply       | Designation date is the date when a sensitive area was legally designated, whereas the real starting date is a date stipulated in the Directive, art. 5.2 i.e. Dec 31, 1998, or by article 5.7 (i.e. 7 years from the designation- but calculated from the original designation date, not from the date of "re-designation") |

## 2.15. Now that SFW and FWF Directives have been repealed, should we still be reporting shellfish/freshwater fish sensitive areas under criterion C?

| Ticket No.: | <u>Ticket#2016041110000236</u>                                                                                   |
|-------------|----------------------------------------------------------------------------------------------------|
| Date        | 11.04.2016                                                                                                    |
| Reply       | Sensitive areas designated due to repealed FWF and SFW Directives should be reported, with WFD as criterion "c". |

## 2.16. How to report catchments with multiple sensitive areas? What designation date to apply to the catchment if the designation dates for associated sensitive areas vary?

| Ticket No.: | <u>Ticket#2016051910000131</u>                                                                                                    |
|-------------|----------------------------------------------------------------------------------------------------|
| Date        | 19.05.2016                                                                                                    |
| Reply       | Use the earliest date for the CSA. More detaled separate table can be submitted listing different designation dates for individual SAs, linked to a single CSA |

#### 2.17. How to report Normal Areas?

| Tielest Nie . | T:-L-+#204.000074.00005.00                                                                                         |
|---------------|----------------------------------------------------------------------------------------------------|
| Ticket No.:   | <u>Ticket#2016060710000508</u>                                                                                     |
| Date          | 07.06.2016                                                                                                    |
| Reply         | NA do not have to be reported in tables SAMain, not SAParameter. The only table to report NA is T_DischargePoints. |

### 3. Agglomerations

#### 3.1. How to report BeginLife and EndLife parameters?

| Ticket No.: | <u>Ticket#2016020510000224</u>                                                                                                    |
|-------------|----------------------------------------------------------------------------------------------------|
| Date        | 05.02.2016                                                                                                    |
| Reply       | The parameters BeginLife, EndLife indicate a time range (from-till) for which a specific objects (specified by its ID- e.g. aggCode) has been in the dataset. Simply it relates to the life time of the object in the dataset. That means that BeginLife of an agglomeration indicates a date when the agglo was first reported in the dataset under a specific ID. In case of the EndLife- once the parameter is reported it means that the object is no longer active. Example: use 31.12. 2005 (or 31.12.2006) as BeginLife for all agglomerations and treatment plants reported since the UWWTD data request in 2007 and for objects introduced later, report the date when they appeared in the UWWTD dataset. |

# 3.2. Do we have to report agglomerations the size of which decreased below 2000 p.e. since the last reference year?

| Ticket No.: | <u>Ticket#2016041310000116</u>                                                                                                    |
|-------------|----------------------------------------------------------------------------------------------------|
| Date        | 13.04.2016                                                                                                    |
| Reply       | Regarding agglomerations the size of which decreased to less than 2000 p.e.: you do not have to report a complete data on those agglomerations, but it is important to indicate the change with regards to the size. Such gglomerations will be reported as inactive (aggState 0) and both AggBeginLlfe and AggEndLlfe will be reported. |

# 3.3. In which cases I can use the value "temporary inactive" (AggState = 2) (page 22 D.D. Art.15) to define the status of the agglomeration.

| Ticket No.: | <u>Ticket#2016021910000289</u>                                                                                                    |
|-------------|----------------------------------------------------------------------------------------------------|
| Date        | 19.02.2016                                                                                                    |
| Reply       | Temorary inactive agglomerations are agglomerations which have been defined, but their generated load is < 2000 p.e. in given reported year (and it is expected, their generated load will become > 2000 p.e in the future) |

# 3.4. Do we have to report agglomerations despite the fact that for most of them transitional period has not expired yet?

| Ticket No.: | <u>Ticket#2016041310000116</u>                                                                                                    |
|-------------|----------------------------------------------------------------------------------------------------|
| Date        | 13.04.2016                                                                                                    |
| Reply       | As for all agglomerations with a size of 2,000 p.e. – 10,000 p.e. for which transitional period ends at the latest by 31 December 2015, at least Master data must be provided (pls refer to the Data dictionary, required values). WE recommend to cross check with the dataset reported under the 2013 data call. |

#### 4. UWWTPs

## 4.1. Pls provide an explanation of the QAQC rule (applied in the UWWTD web tool) uwwtps, rule: 1.1.5 6\_F\_UWWTPS\_TreatmentType

**Note.** We think that in practice it is not possible to have simultaneous the fulfil the rules uwwPDischargeEstimated / uwwPIncomingEstimated) >= 0.8 and uwwPTotPerf <> 95.

| Ticket No.: | <u>Ticket#2016052310000141</u>                                                                                                    |
|-------------|----------------------------------------------------------------------------------------------------|
| Date        | 23.05.2016                                                                                                    |
| Reply       | The script uses efficiency values of 75 % for N removal and 80 % for P removal, as stipulated in the Directive. The values 93, 94 and 95 refer to the code values for monitoring data - FAIL, NOT RELEVANT or PASS respectively. And the script returns records where the monitoring data do not correspond with the efficiency data. Of course there might be situation where this happens, so if it is the case pls be prepared to provide additional explanation, e.g. in a separate document.  The rule is in fact intended to identify those examples where the performance in terms of efficiency complies with the requirements of Directive, whereas the performance expressed as monitoring data has been reported as fail- thus- error. Most of the scripts have been developed to find an error, thus they are programmed as the opposite of the actual rule. To conclude- there is not need to comply with the script- on the contrary- reporter just need to make sure that such examples - identified by the rule, do not occur in your dataset. |

### 5. Discharge Points

## 5.1. In the Discharge Points data what is the difference between the values for rcaID, the dcpWaterbodyID and the dcpReceivingWater?

| Ticket No.: | <u>Ticket#2015121410000182</u>                                                                                                    |
|-------------|----------------------------------------------------------------------------------------------------|
| Date        | 14.12.2015                                                                                                    |
| Reply       | The data dictionary for the article 15 available at: <a href="http://dd.eionet.europa.eu/datasets/3194">http://dd.eionet.europa.eu/datasets/3194</a> provides the explanation of the parameters above: rcaCode (code of the receiving areas in which the discharge is located), the dcpWaterbodyID (ID of the WFD water body in which the discharge is located) and the dcpReceivingWater (ID of receiving water, e.g. river, lake, if different from dcpWaterbodyID). |

# 5.2. What value do you expect to receive in the dcpReceivingWater field in the DischargePoint table: the river segment/water body code/sub-catchment area code/catchment area code?

| Ticket No.: | <u>Ticket#2015121710000542</u>                                                                                               |
|-------------|----------------------------------------------------------------------------------------------------|
| Date        | 17.12.2015                                                                                                    |
| Reply       | Fill in the ID of the surface water body, e.g. stretch of river, lake (if relevant and if different from the dcpWaterBodyID. |

### 5.3. What value should be reported in this field for Article 15 reporting, e.g. river basin district, river segment etc.

| Ticket No.: | <u>Ticket#2016010610000171</u>                                                                                                    |
|-------------|----------------------------------------------------------------------------------------------------|
| Date        | 06.01.2016                                                                                                    |
| Reply       | Fill in the ID of the surface water body (if relevant)- preferably WFD code. Pls note that only one WFD element (being it RDB, sub RBD, |

|  |                                                                         | _ |
|--|-------------------------------------------------------------------------|---|
|  | GWB or SWB) suffice, but of course it is always better to have both RBD | ĺ |
|  | and water body ID reported.                                             | ĺ |

# 5.4. Should a UWWTD discharge site lying within the intercatchment of a water body but discharging to a minor tributary of the water body, be linked directly to the water body as if it were discharging directly to it?

| Ticket No.: | <u>Ticket#2016022310000281</u>                                                                                                    |
|-------------|----------------------------------------------------------------------------------------------------|
| Date        | 23.02.2016                                                                                                    |
| Reply       | With regards to the linking discharge point to WFD elements, there are few options- all sufficient for the purposes of reporting under the UWWTD. You can either link it to the WFD RBD, or to WFD RBD subunit or to the WFD water body. However if you intend to link the dcp to WB- in your specific case- you should link it directly to the water body as if it were discharging directly to it, as the discharge is located in the catchment of the water body in question |

#### 6. Reporting under article 17

#### 6.1. What is the p.e. threshold for reporting under article 17?

| Ticket No.: | <u>Ticket#2016020310000201</u>                                                                                                    |
|-------------|----------------------------------------------------------------------------------------------------|
| Date        | 03.02.2016                                                                                                    |
| Reply       | The guidance on reporting under article 17 mentions that info should be provided on non-compliant agglomerations of size 2000 p.e. or above (provided the overall compliance rate is lower than 97% of total generated load). As per the treatment plants- info will be required for non compliant treatment plants serving agglos of 2000 p.e. or above. |

#### 6.2. Error when reporting non-existing UWWTPs under article 17.

Note: The Web tool crosschecks IDs of UWWTPs (and agglomerations) reported under article 17 with those listed in the article 15 dataset. The problem occurs when a future UWWTPs' codes cannot be included in the art. 15 reporting, but it has to be reported under article 17. The tool identifies such uwwCode as an error, because it does not find it in the article 15 dataset.

| Ticket No.: | <u>Ticket#2016053010000118</u>                                                                                                    |
|-------------|----------------------------------------------------------------------------------------------------|
| Date        | 30.05.2016                                                                                                    |
| Reply       | Regarding reporting uwwtps (not yet operational) under article 1, pls list their uwwCodes also in the article 15 dataset, but report their state as inactive (uwwState=0). |